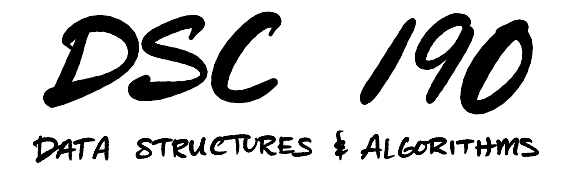

#### Lecture 7 | Part 1

#### **Approximate Nearest Neighbors**

## **Last Time**

 $\triangleright$  We saw kd-trees.

▶ Enable **fast** nearest neighbor queries.  $\triangleright$  Θ(log *n*) time in low dimensions.

# **Why, exactly?**

- ▶ Why do we need the **exact** NN?
- ▶ Often something close would do.
- $\blacktriangleright$  Especially if not confident in distance measure.  $\triangleright$  As is the case in high dimensions.
- $\blacktriangleright$  Maybe this can be done faster?

## **ANN**

 $\triangleright$  **Given**: A set of points and a query point, p.

▶ **Return**: An **approximate nearest neighbor**.

### **k-D ANNs**

▶ So far, our k-d trees find **exact** nearest neighbor.

▶ But there's a **very** simple way to do ANN query.

▶ Idea: prune more aggressively.

## **Before**

- Exect  $d_{nn}$  be distance from query point to best so far.
- $\blacktriangleright$  Let  $d_{\text{bound}}$  be distance from query point to boundary.
- ▶ Search branch only if  $d_{\text{bound}} < d_{\text{nn}}$ .

## **Now**

- $▶$  Take  $α ≥ 1$  as a parameter.
- ► Search branch only if  $d_{\text{bound}} < d_{\text{nn}}/\alpha$ .
- ▶ **Idea**: make it easier to toss out branch.
- If  $\alpha$  = 1; exact search.
- ▶ If  $\alpha$  > 1; approximate, faster as  $\alpha$  grows.

# **Theory**

#### $\alpha$

 $\blacktriangleright$  Let  $q$  be exact NN, let  $q_{\sf ann}$ be that found by this strategy.

▶ Then:

 $d(p, q_{\text{ann}}) \leq \alpha \cdot d(p, q)$ 

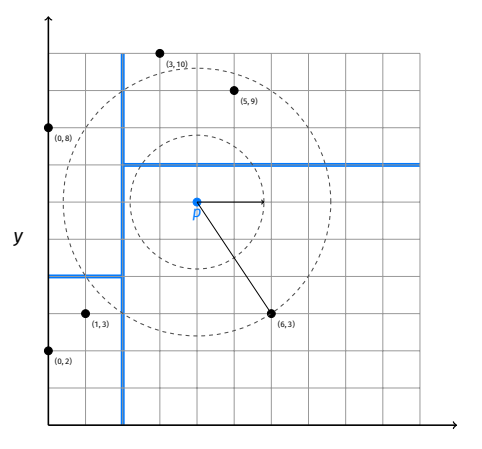

### **Now**

▶ Another approach for **approximate nearest neighbors: Locality Sensitive Hashing (LSH)**.

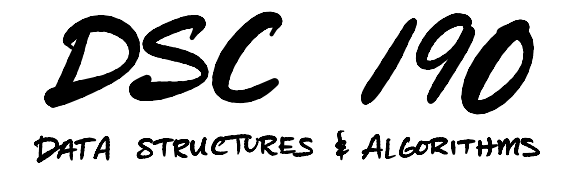

Lecture 7 | Part 2

**Implementing a NN Grid**

# **Grids**

 $\triangleright$  Given input point p, want quick way to find nearby points.

 $\blacktriangleright$  Idea: divide space into cells using grid.

- $\triangleright$  Find cell containing p, search it.
- $\blacktriangleright$  How would we implement this?

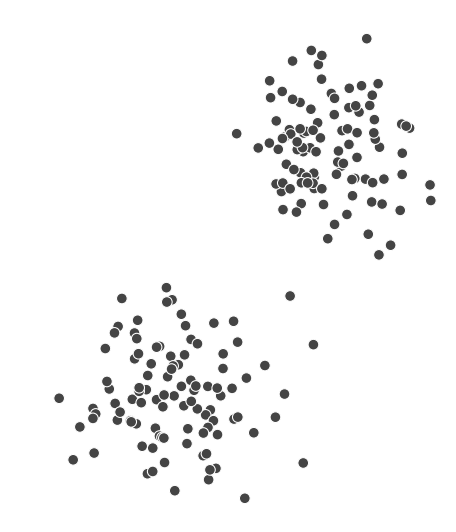

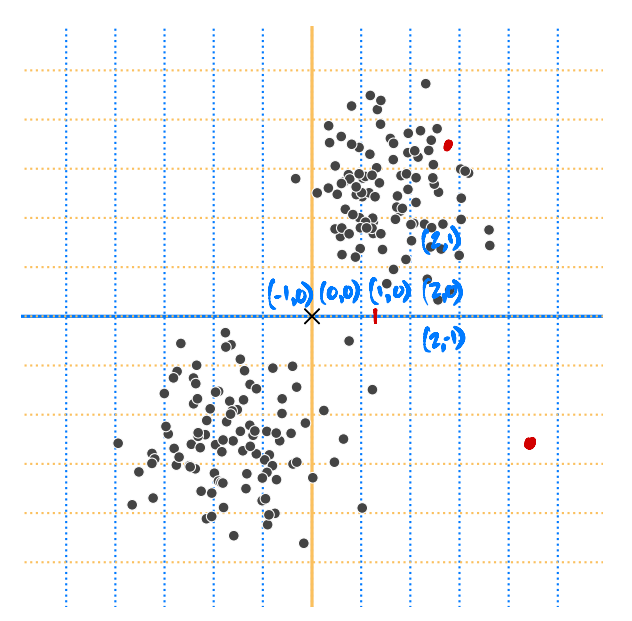

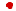

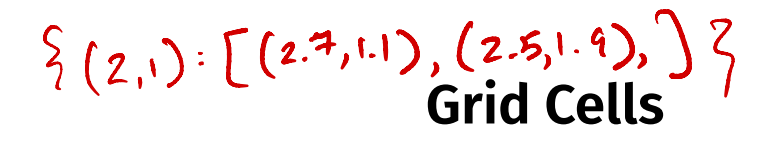

Each point  $(x, y)$  given cell id:  $(|x|, |y|)$ ▶ Example:  $(1.2, 6.7)$  given cell id  $(1, 6)$ .

 $\triangleright$  Store (x, y) in dictionary with cell id as key.  $\triangleright$  Discretization allows multiple points in same cell.  $\triangleright$  Store collisions in list.

▶ Generalizes naturally to d-dimensions.

```
class NNGrid:
```

```
def __init__(self, width):
    self. width = widthself. cells = \{\}def cell id(self. p):
    p = np \text{.} as a \text{.}cell id = np.floor(p / self.width) .astroe(int)return tuple(cell_id)
def insert(self, p):
    """Insert p into the grid."""
    cell id = self.cell id(p)if cell id not in self.cells:
        self.cells[cell_id] = []
    self.cells[cell_id].append(p)
```

```
def points in cell(self, p):
    cell id = self.cell id(p)if cell id not in self.cells:
        return []
    points in cell = self.cells[cell id]
    # turn into an array
    return np.vstack(points in cell)
```
...

def query(self, p): return brute force nn(self.points in cell(p), p)

### **Note**

#### $\triangleright$  This may fail - NN could be in different cell.

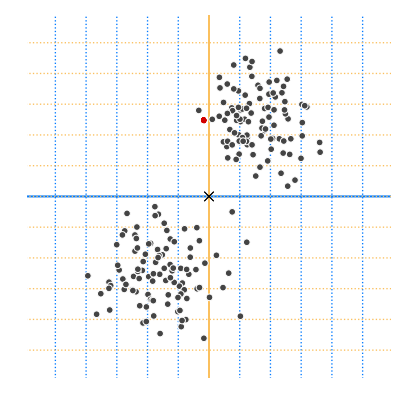

### **Problems**

 $\blacktriangleright$  In d dimensions, cell id has d entries.

 $cell-id(p) = (|x_1/w|, |x_2/w|, ..., |x_d/w|)$ 

▶ All entries must be **exactly** the same for two points to have same cell id.

▶ This is **very unlikely**. Most cells are empty or contain one point.

# **High-Dimensional Cuboids**

▶ One "fx": increase cell width parameter.

- $\triangleright$  Suppose we want it to be likely that any points within distance  $r$  are in same cell.
- **▶ Then cell width should be**  $\approx$  **2r**

# **High-Dimensional Cuboids**

- $\triangleright$  But a d-dimensional cuboid of width 2r can contain points at distance 2√dr from one another! r = 2 w<sup>=</sup> 4
- $\blacktriangleright$  For even modest r, the whole data set is in one cell.

#### **Main Idea**

Dividing into a grid of cuboids fails in high dimensions. Either the cells are empty, or contain everything, depending on the width!

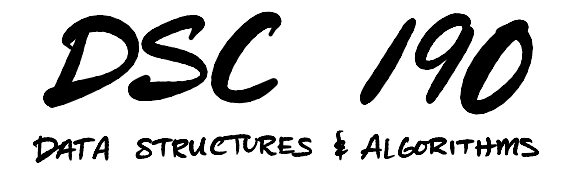

Lecture 7 | Part 3

**A Randomized "Grid"**

# **A Randomized "Grid"**

 $\blacktriangleright$  Idea: Instead of axis-aligned grid, divide into cells using  $k \ll d$  random directions.

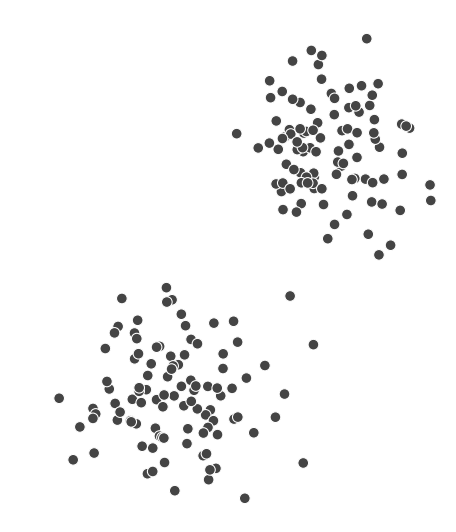

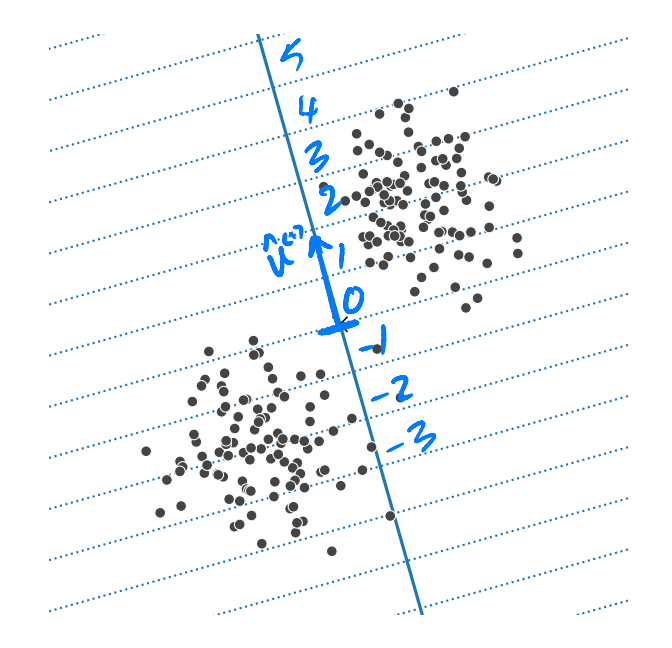

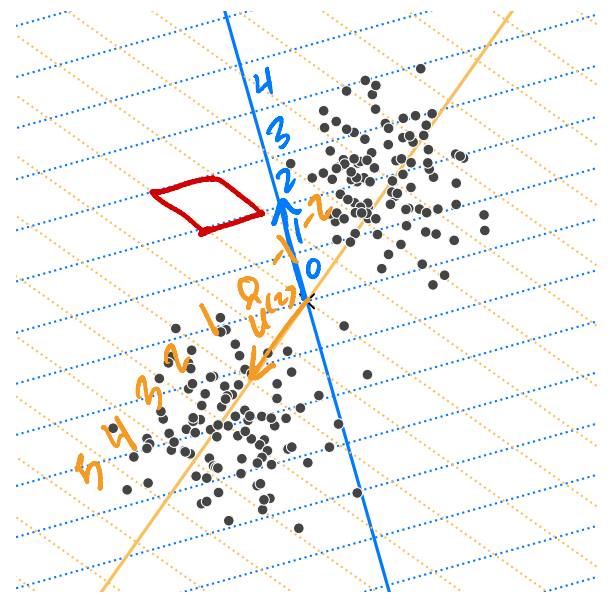

 $(2, -1)$ 

# **Cell Shape**

- $\triangleright$  Cells are no longer d-dimensional cuboids.
- $\triangleright$  They are random  $k$ -dimensional **polytopes**.

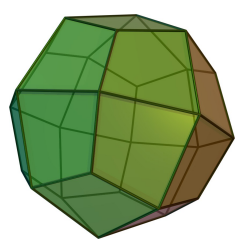

## **Question**

 $\triangleright$  Why is this better? We'll see in the next sections.

# Projection

 $\frac{a}{dt}$   $\times$ How do we determine which cell a point lies in?

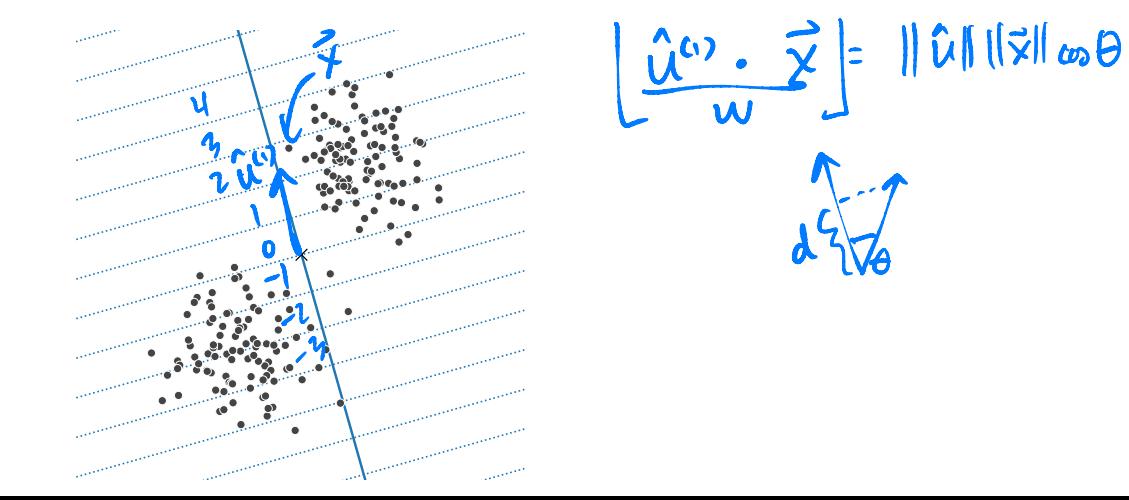

# **Cell IDs**

 $\blacktriangleright$  Pick k random unit vectors,  $\vec{u}^{(1)}, \dots, \vec{u}^{(R)} \in \mathbb{R}^d$ .

 $\blacktriangleright$  Pick a width parameter, w.

 $\blacktriangleright$  Given any point  $\vec{p}$ , its cell id is $^1$ :

cell-id(
$$
\vec{p}
$$
) =  $\left( \left[ \frac{\vec{u}^{(1)} \cdot \vec{p}}{w} \right], \left[ \frac{\vec{u}^{(2)} \cdot \vec{p}}{w} \right], ..., \left[ \frac{\vec{u}^{(k)} \cdot \vec{p}}{w} \right], \right)$ 

 $^{\rm 1}$ use same width and unit vectors for all points

## **Example**

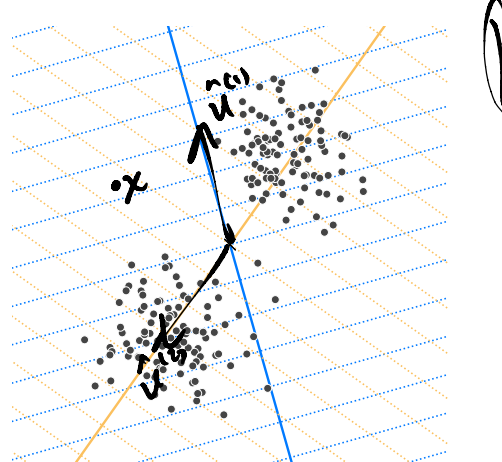

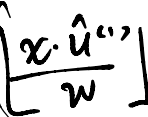

## **Quick Cell-ID Calculation**

 $\blacktriangleright$  Place  $\vec{u}^{(1)}, \dots, \vec{u}^{(R)}$  into a matrix:

(*k*) into a matrix:  
\n
$$
U = \begin{pmatrix}\n\leftarrow (\vec{u}^{(1)})^T \rightarrow \\
\leftarrow (\vec{u}^{(2)})^T \rightarrow \\
\vdots & \vdots & \vdots \\
\leftarrow (\vec{u}^{(k)})^T \rightarrow\n\end{pmatrix}
$$

 $\triangleright$  Then cell-id( $\vec{p}$ ) = entrywise-floor( $U\vec{p}/w$ )

# **Generating Random Unit Vectors**

def gaussian projection matrix( $k$ , d):  $X = np.random.normal(size=(k, d))$  $U = X / np$ .linalg.norm $(X, axis=1)$ : None] return U

class NNProjectionGrid

```
def __init (self, projection matrix, width):
    self with = widthself.projection matrix = projection matrix
    self. cells = \{\}
```

```
def cell_id(self, p):
    projection = self.projection_matrix @ p
    cell id = np.floor(projection / self.width)return tuple(cell id.astype(int))
```
# insert, query, points in cell same as for NNGrid

## **But wait...**

▶ In high dimensions, still **very unlikely** for cell to contain >1 point.

▶ Idea: **banding**. Try, try again.

▶ Build multiple NNProjectionGrids with diferent random projections.

 $\blacktriangleright$  Find points in cell for each, pool them together.

## **Multiple Random Projections**

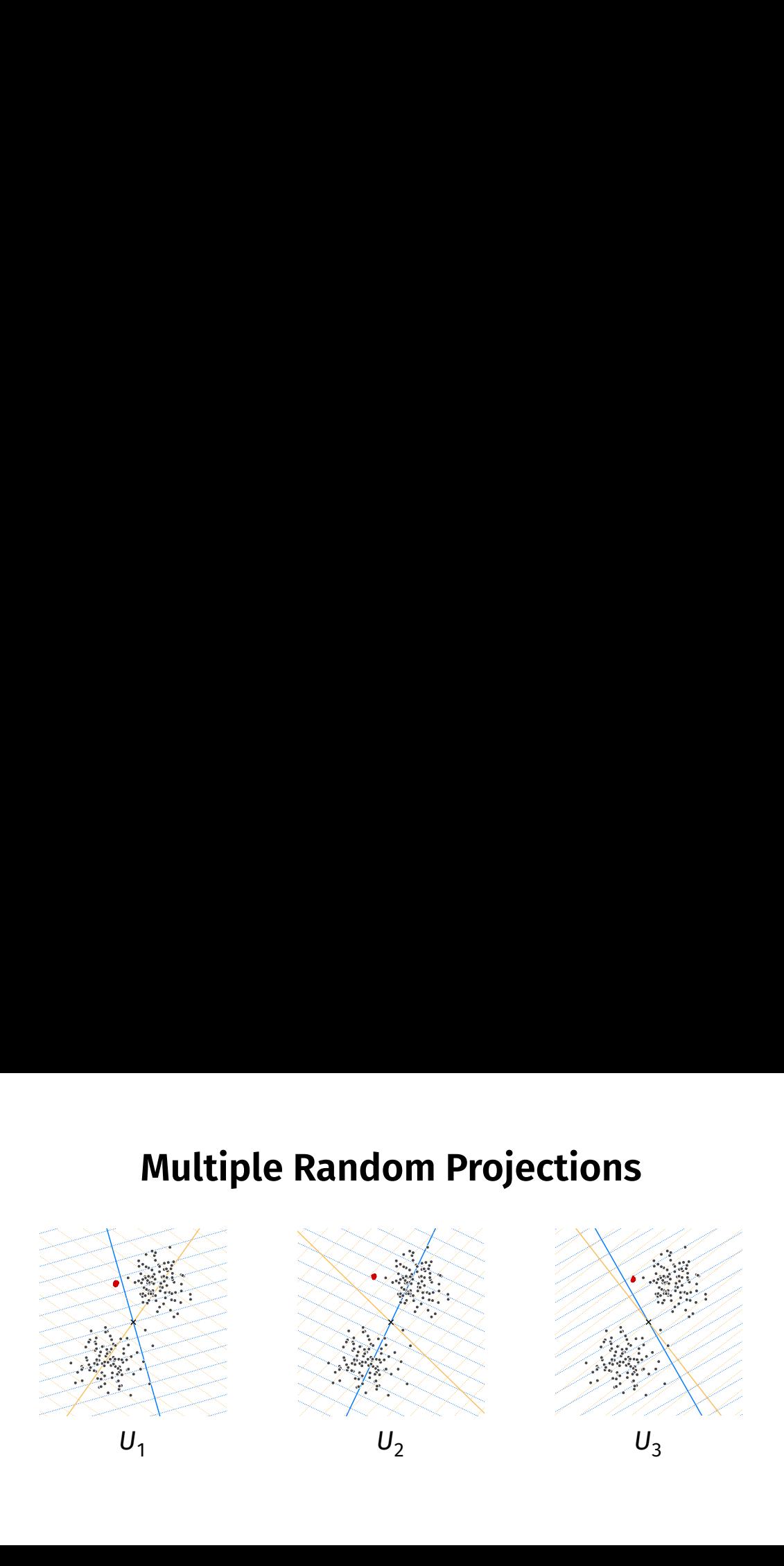
# **Locality Sensitive Hashing**

- $\triangleright$  This idea (multiple random projections) is an example of **Locality Sensitive Hashing** (LSH).
- $\triangleright$  We'll explore it more in the next section.

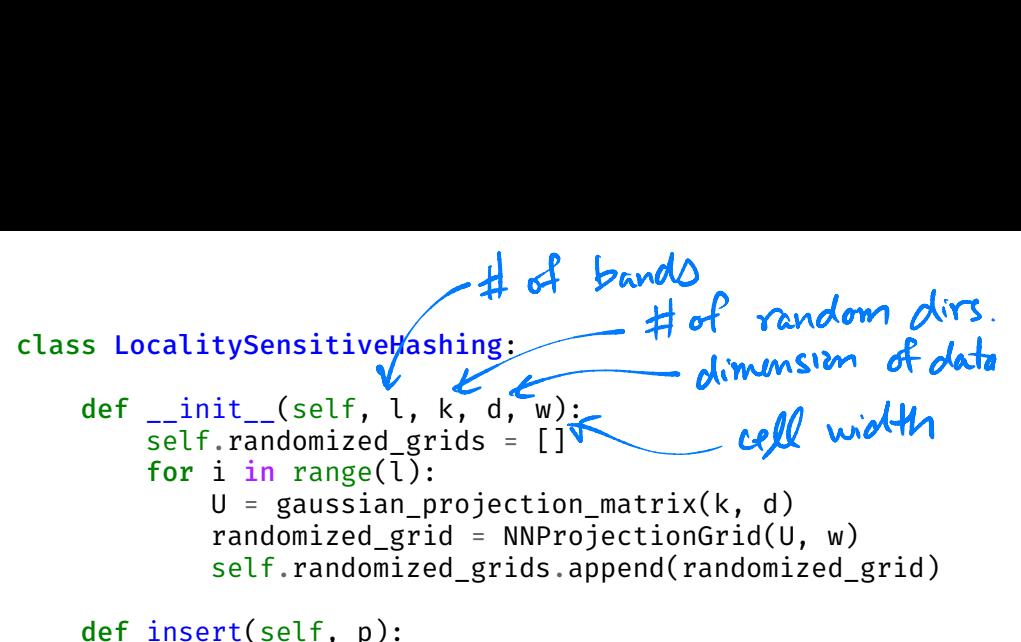

```
for randomized grid in self.randomized grids:
randomized grid.insert(p)
```
...

```
def query close(self. p):
nearbv = []for randomized grid in self.randomized grids:
    points in cell = randomized grid.points in cell(p)
    nearby.append(points_in_cell)
return np.vstack(nearby)
```

```
def query nn(self, point):
results = self.query close(point)
pool = np.vstack([r for r in results])if len(pool) == \odot:
    raise ValueError('No points nearby.')
return brute force nn(pool, point)
```
...

### **Parameters**

▶ 1: number of randomized "grids"

 $\triangleright$  k: number of random directions in each "grid"

 $\triangleright$  w: bin width

## **Tuning Parameters**

- $\triangleright$  Choose so that .query\_close returns a small # of points.
- $\blacktriangleright$  If # is very small (or zero), either:  $\triangleright$  increase w or  $\rho$ 
	- $\blacktriangleright$  decrease k

### **Note**

- $\triangleright$  This is an approximate NN technique!
- ▶ May not fnd **the** NN.
- ▶ May not return **anything**!

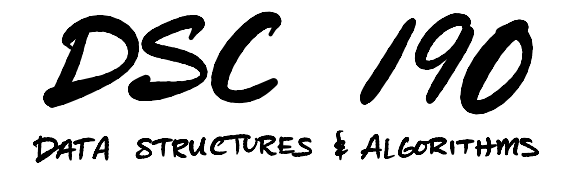

#### Lecture 7 | Part 4

### **Theory of Locality Sensitive Hashing**

## **Why does LSH work?**

▶ Two approaches to understanding LSH.

- ▶ **1) Hashing view.**
- $\blacktriangleright$  2) Dimensionality reduction view.

## **Standard Hashing**

▶ A **hash function**  $h: \mathcal{X} \rightarrow \mathbb{Z}$  takes in an object from *X* and returns a bucket number.

## **Standard Hashing**

▶ **Collision:** two different objects have same hash.

- ▶ Usually, collisions are **bad**.
- $\triangleright$  Want similar things to have very different hashes.

# **Locality Sensitive Hashing**

▶ But in NN search, we want "close" items to be in the **same bucket** (have same hash).

▶ "Far" items should be in **diferent buckets** (have diferent hash).

## **Locality Sensitive Hashing**

 $\blacktriangleright$  Let r be a distance we consider "close".

 $\triangleright$  Let cr (with c > 1) be a distance we consider "far".

 $\triangleright$  Suppose *H* is a **family** of hash functions.

## **LSH Family**

▶ *H* is an LSH family if when *h* is randomly drawn from  $H$ :

$$
\mathbb{P}(h(x) = h(y)) \ge p_1 \quad \text{when } d(x, y) \le r
$$
  

$$
\mathbb{P}(h(x) = h(y)) \le p_2 \quad \text{when } d(x, y) \ge cr
$$

where  $p_1 > p_2$ .

### **Main Idea**

If  $x$  and  $y$  are close, the probability that they hash to the **same** bin is not too small. If they are far, the probability is not too large.

## **Example: Random Projections**

- ▶ We have seen one LSH family: random projections followed by binning.
- $\blacktriangleright$  H has infinitely-many hash functions, one for each direction  $\vec{u}$ .

$$
h_{\vec{u}}(\vec{p}) = \left\lfloor \frac{\vec{u} \cdot \vec{p}}{w} \right\rfloor,
$$

## **Example: Random Projections**

▶ Suppose a random hash function ℎ is chosen.

 $\blacktriangleright$  Claim:

$$
\mathbb{P}(h(x) = h(y)) \ge \frac{1}{2} \quad \text{when } d(x, y) \le w/2
$$
  

$$
\mathbb{P}(h(x) = h(y)) \le \frac{1}{3} \quad \text{when } d(x, y) \ge 2w
$$

## **Intuition**

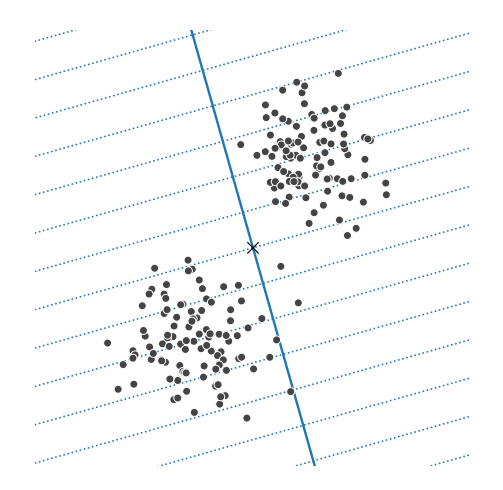

## **Proof: Close**

 $\blacktriangleright$  In worst case, grid is orthogonal to line between points.

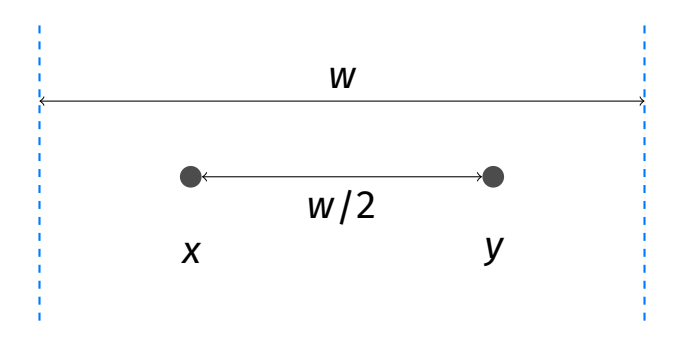

## **Proof: Far**

 $\triangleright$  Only possible if grid is close to parallel.

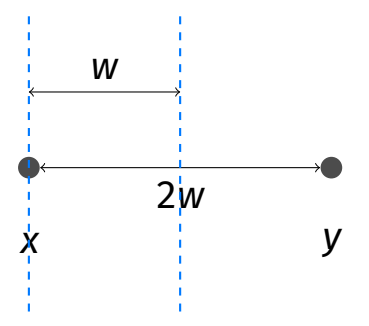

## **Proof: Far**

▶ Angle must be below 30<sup>∘</sup> .

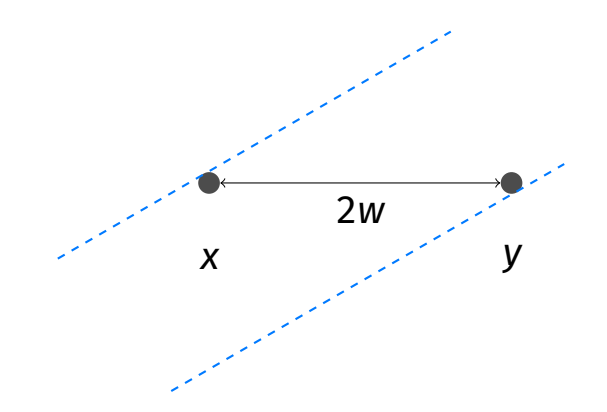

## **Amplifcation**

 $\blacktriangleright$  Lots of points have same hash.

 $\triangleright$  To be more selective, randomly select k hash functions for cell id.

cell-id(x) = 
$$
(h_1(x), h_2(x), ..., h_k(x))
$$

## **Example: Random Projections**

 $\blacktriangleright$  In case of random projections.

cell-id(
$$
\vec{p}
$$
) = 
$$
\left( \underbrace{\left| \frac{\vec{u}^{(1)} \cdot \vec{p}}{w} \right|}_{h_1}, \underbrace{\left| \frac{\vec{u}^{(2)} \cdot \vec{p}}{w} \right|}_{h_2}, \dots, \underbrace{\left| \frac{\vec{u}^{(k)} \cdot \vec{p}}{w} \right|}_{h_k} \right)
$$

# **Collision Probability**

▶ Remember:

$$
P(h(x) = h(y)) \ge p_1
$$
 if close.  

$$
P(h(x) = h(y)) \le p_2
$$
 if far.

► Collision occurs if  $h_i(x) = h_i(y) \ \forall i \in \{1, ..., k\}.$ 

 $\blacktriangleright$  Probability of collision... ▶ if close:  $\geq p_1^k$ ▶ if far:  $\leq p_2^k$ 

# **Choosing**

 $\triangleright$  Want prob. of far points colliding to be small.

 $\blacktriangleright$  Say, 1/n.

$$
\Rightarrow \text{Set } p_2^k = 1/n. \text{ Then}
$$
\n
$$
k = \log_{p_2} \frac{1}{n} = -\frac{\log n}{\log p_2}
$$

### **Main Idea**

#### We can use  $k = \Theta(\log n)$  hash functions.

### **Main Idea**

When using random projections as hash functions, we can use  $k = \Theta(\log n)$  directions. This is usually much less than *d*.

### **But wait...**

- $\blacktriangleright$  Probability of close points colliding is  $p_1^k$ .
- ► Let  $p_1 = p_2^{\rho}$ . We'll have  $\rho$  < 1, since  $p_2 < p_1$ .

$$
\triangleright
$$
 Since  $p_2^k = \frac{1}{n}$ , we have  $p_1^k = \frac{1}{n^p}$ .

▶ This is **very small**.

## **Banding**

- $\triangleright$  Before: one set of k hash functions.
- ▶ With **banding**: keep ℓ sets (**bands**) of hash functions.
- $\triangleright$  To query NN of p, find points that are in the same cell as *p* in *any* of the bands.

# **Banding**

 $\blacktriangleright$  Probability of at least one match:

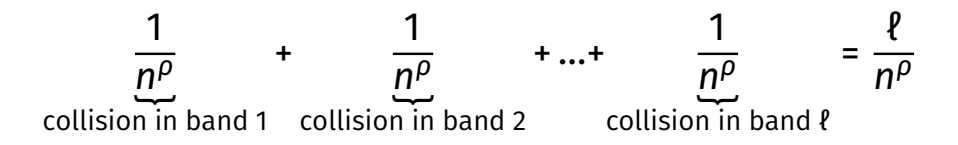

▶ Want this to be  $\approx$  1, so:

$$
\ell = n^\rho
$$

### **Main Idea**

We should set the number of bands to be  $n^{\rho}$ .  $\rho$ depends on  $c$ , and is usually not small. For random projections,  $\rho \approx .63$ .

## **Analysis**

- $\triangleright$  How efficient is LSH?
- $\triangleright$  Worst case, everything hashes to same bin:  $O(n)$ .
- ▶ In practice, much better.
- ▶ Requires **a lot** of memory. Θ(ℓ).

## **Other Distances**

- $\blacktriangleright$  LSH works for many different similarity measures.
- ▶ Random projections are for Euclidean distances.
- $\blacktriangleright$  But other hashing approaches work for cosine distance, Jaccard distance, etc.

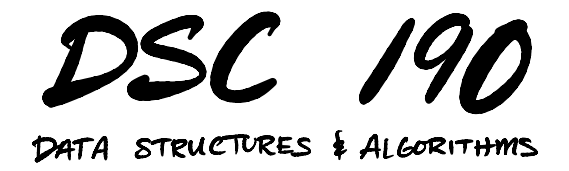

#### Lecture 7 | Part 5

#### **The Johnson-Lindenstrauss Lemma**

## **Why does LSH work?**

▶ Two approaches to understanding LSH.

- $\blacktriangleright$  1) Hashing view.
- ▶ **2) Dimensionality reduction view.**

#### **Main Idea**

The **Johnson-Lindenstrauss Lemma** says that, given *n* points in  $\mathbb{R}^d$ , you can reduce the dimensionality to  $k \approx \log n$  while still preserving relative distances by randomly projecting onto a set of k unit vectors.

### **Claim**

The **Johnson-Lindenstrauss Lemma** (Informal). Let X be a set of *n* points in  $\mathbb{R}^d$ . Let U be a matrix whose  $k = O(\log(n)/\epsilon^2)$  rows are Gaussian random vectors in ℝ<sup>d</sup>. Then for every  $\vec{x}, \vec{y} \in X$ ,

 $\|\vec{x} - \vec{v}\|$  ≤ (1 ±  $\epsilon$ )||U $\vec{x}$  – U $\vec{v}$ ||
## **LSH and J-L**

- In LSH, we use  $k = O(\log n)$  hash functions.
- $\blacktriangleright$  If these hash functions are random projections, the J-L lemma tells that distances are largely preserved.

# **A Diferent View of LSH**

- ► Given  $p \in \mathbb{R}^d$ , randomly project to  $\mathbb{R}^k$  with  $k \approx \log n$ .
- **Example 1** Let new coordinates be  $(y_1, y_2, ..., y_k)$ .
- ▶ Use standard grid to assign cell id.

#### **Main Idea**

LSH (for Euclidean distances) (without banding) can be viewed as dimensionality reduction by random projections, followed by binning into a standard grid.

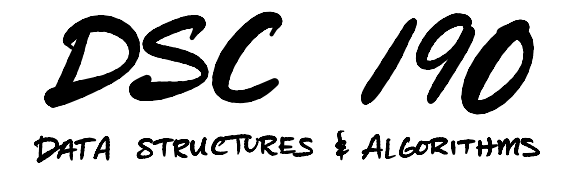

Lecture 7 | Part 6

**NN in Practice**

## **In Practice**

- $\blacktriangleright$  LSH is an important idea.
- ▶ Good performance in practice.
- $\blacktriangleright$  But heuristic approaches are often faster.
- $\blacktriangleright$  faiss and annoy, among others.

### **Demo**

#### ▶ A demo notebook is available at dsc190.com

# **Other Approaches**

▶ Hierarchical k-means.

 $\blacktriangleright$  Product quantization.

 $\triangleright$  Navigable small worlds.